**ปัจจุบันในการเข้าสู่ระบบ e-Studentloan ผ่าน Internet ของนักเรียน นักศึกษา Browser สําหรับใช้งาน Internet ปัจจุบัน**

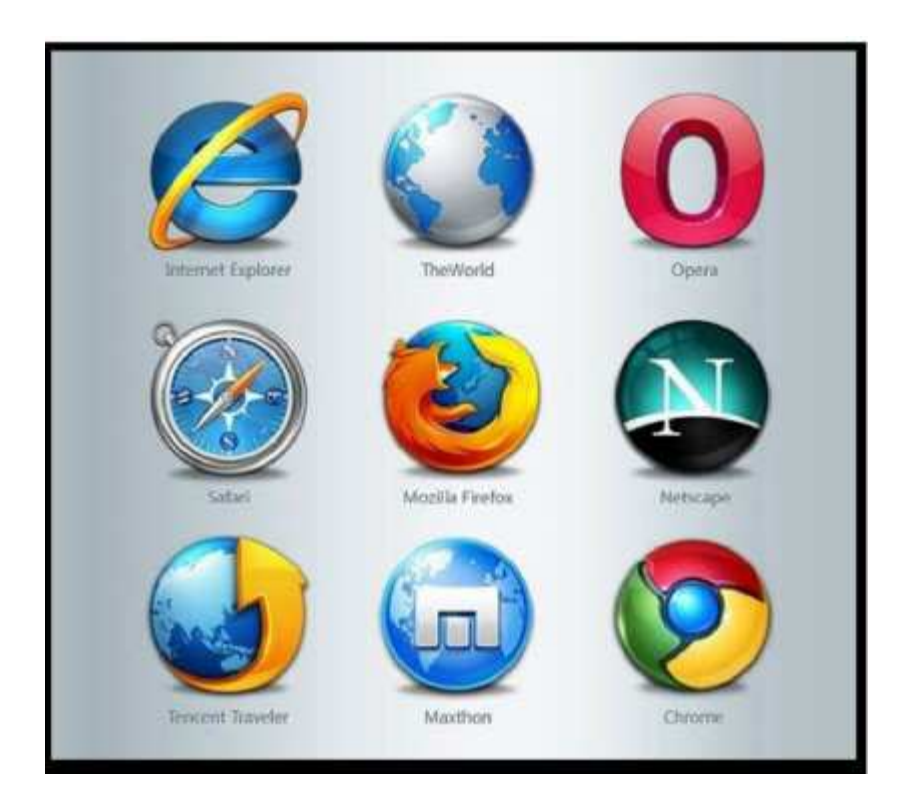

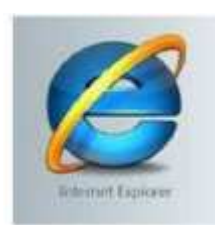

## **กองทุนฯ ขอแจ้งว่า**

 **Browser ที่สามารถใช้งานระบบ e-Studentloan คือInternet Explorer Version 6, 8, 10 และ 11 เท่านั้น ในการเข้าสู่ระบบ**

## **วิธีการตรวจสอบ Version Internet Explorer**

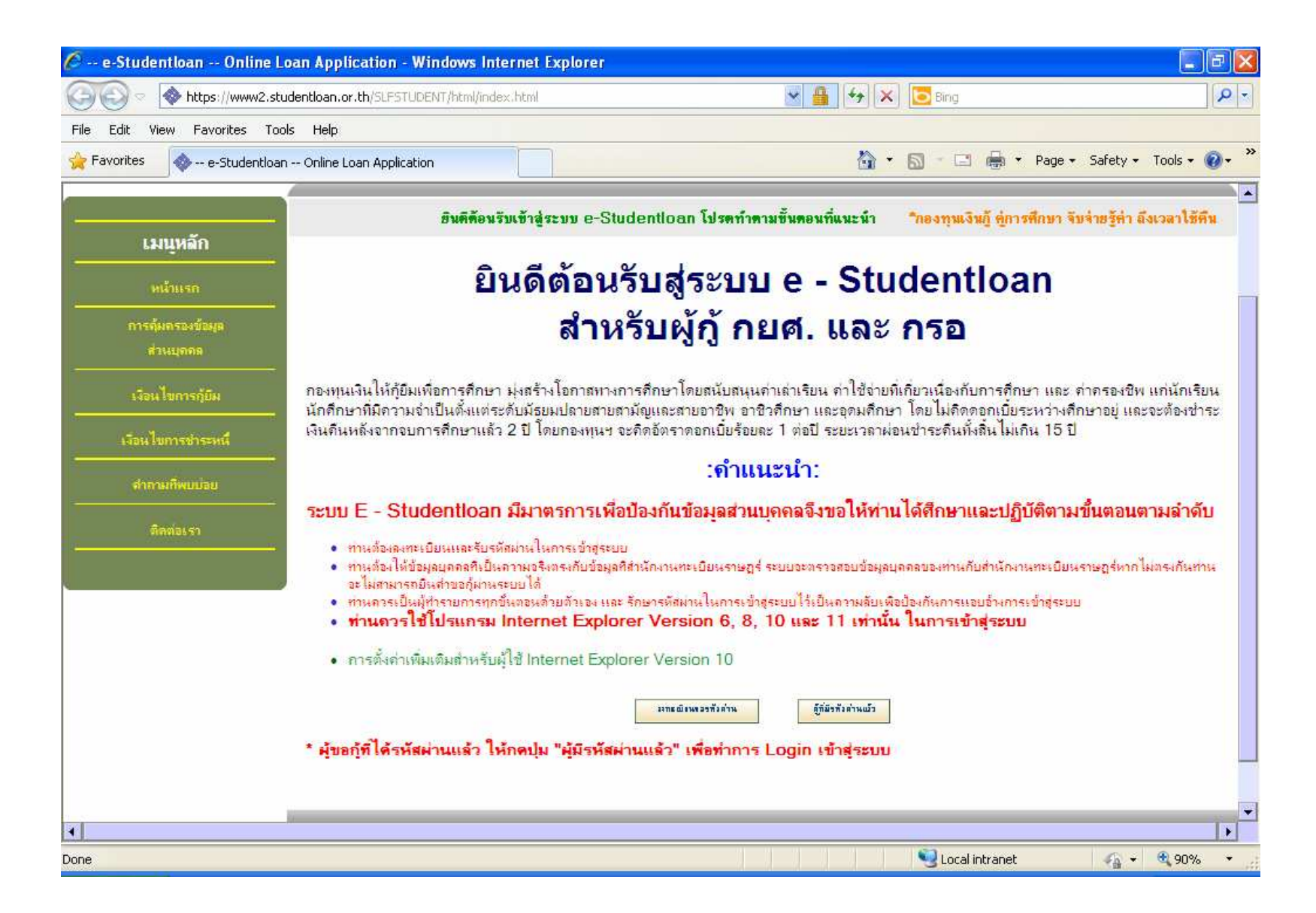

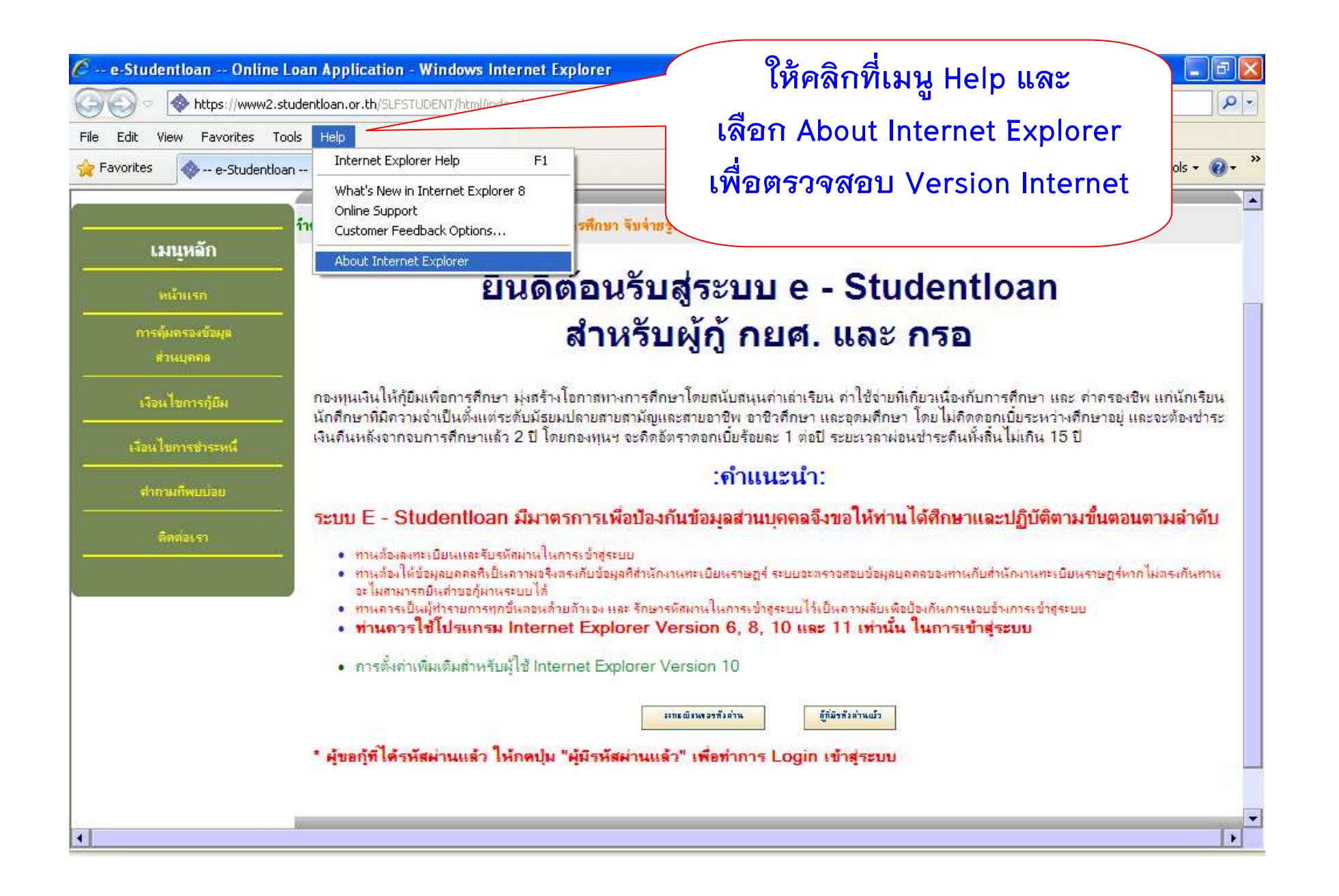

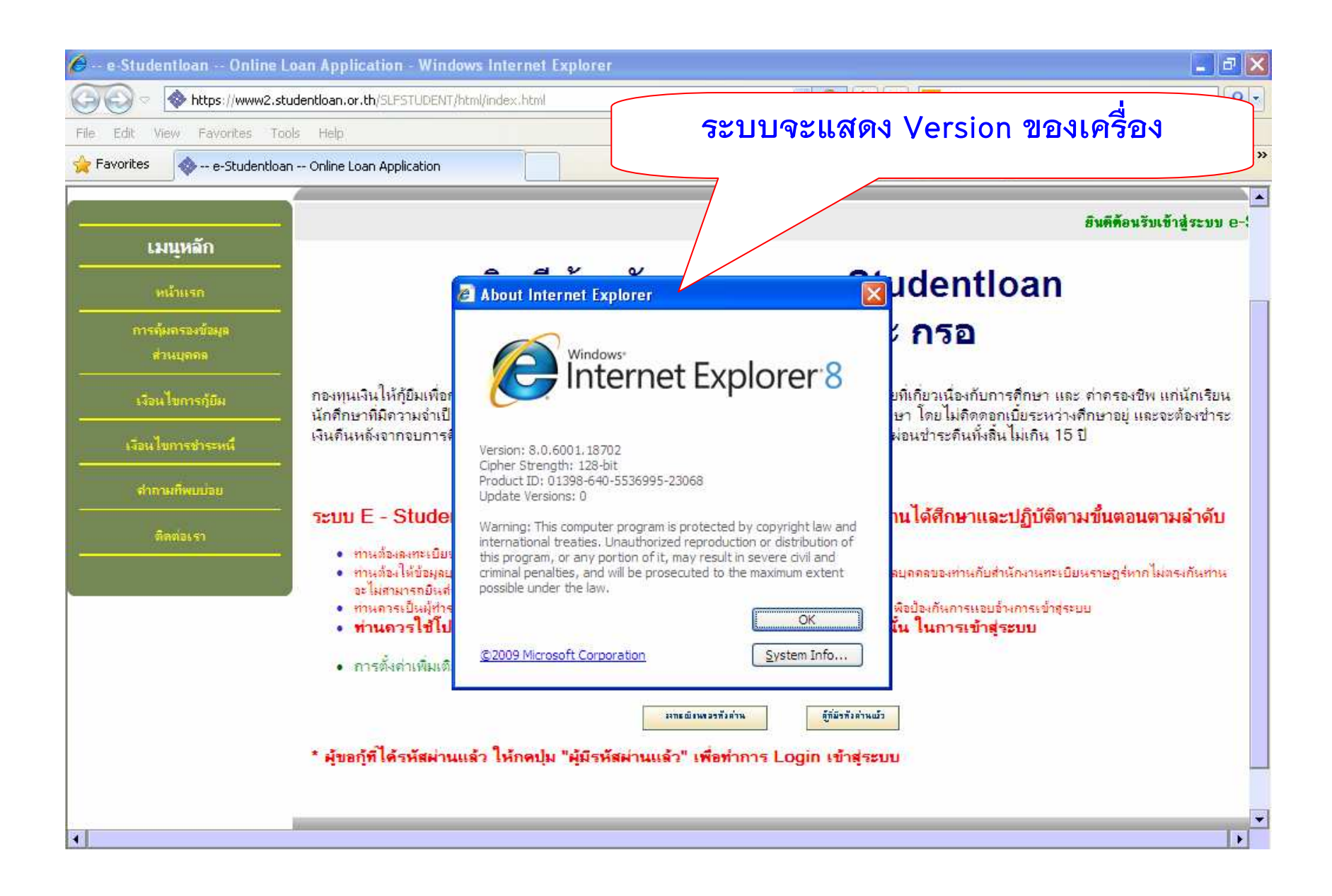